## **GUJARAT TECHNOLOGICAL UNIVERSITY, AHMEDABAD, GUJARAT**

## **COURSE CURRICULUM COURSE TITLE: WEB DEVELOPMENT TOOLS (Code: 3340706)**

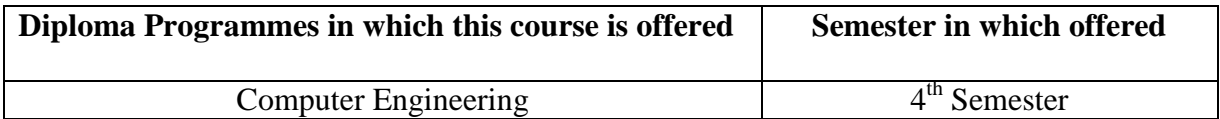

## **1. RATIONALE**

The Internet has grown from the simple desire to a phenomenon which is leaving hardly any aspects of our daily lives untouched. For facilitating users, web sites carry many types of features. Today developing professional web sites includes a gamut of many kindsof technologies and tools involving GUI, animations, Content management, database, blogs etc. For designing and publishing web documents creating user interfaces, animation and informative reports are basic requirement of the software industry today. After completion of this course the student will be able to utilize these technologies and tools to create a professional website using scripting, blogging tool and a content-management system, database, animation tools.

## 2. **COMPETENCY**

The course content should be taught and implemented with the aim to develop different types of skills so that students are able to acquire following competency:

**Create interactive website using various tools.** 

# **3. COURSE OUTCOMES:**

The theory should be taught and practical should be carried out in such a manner that students are able to acquire different learning out comes in cognitive, psychomotor and affective domain to demonstrate following course outcomes.

- i. Illustrate the basics of WWW (World Wide Web) and different Web Browsers.
- ii. Use Gmail account and Google Apps
- iii. Create wordpress based user interface and website
- iv. Create small scale animations

# **4. TEACHING AND EXAMINATION SCHEME**

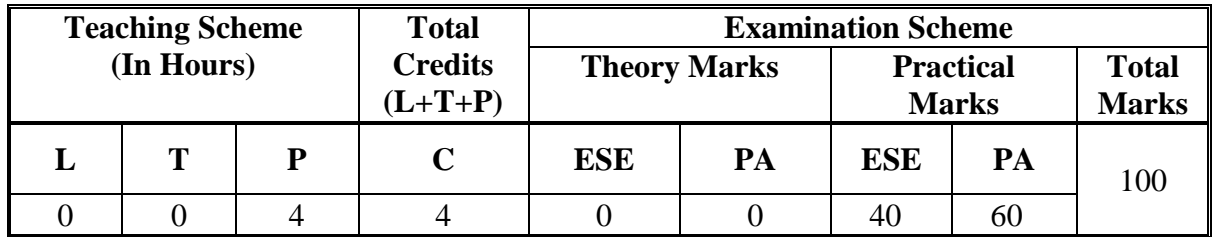

**Legends: L**-Lecture; **T** – Tutorial/Teacher Guided Theory Practice; **P** -Practical; **C** – Credit **ESE** -End Semester Examination; **PA** - Progressive Assessment.

# **5. COURSE DETAILS**

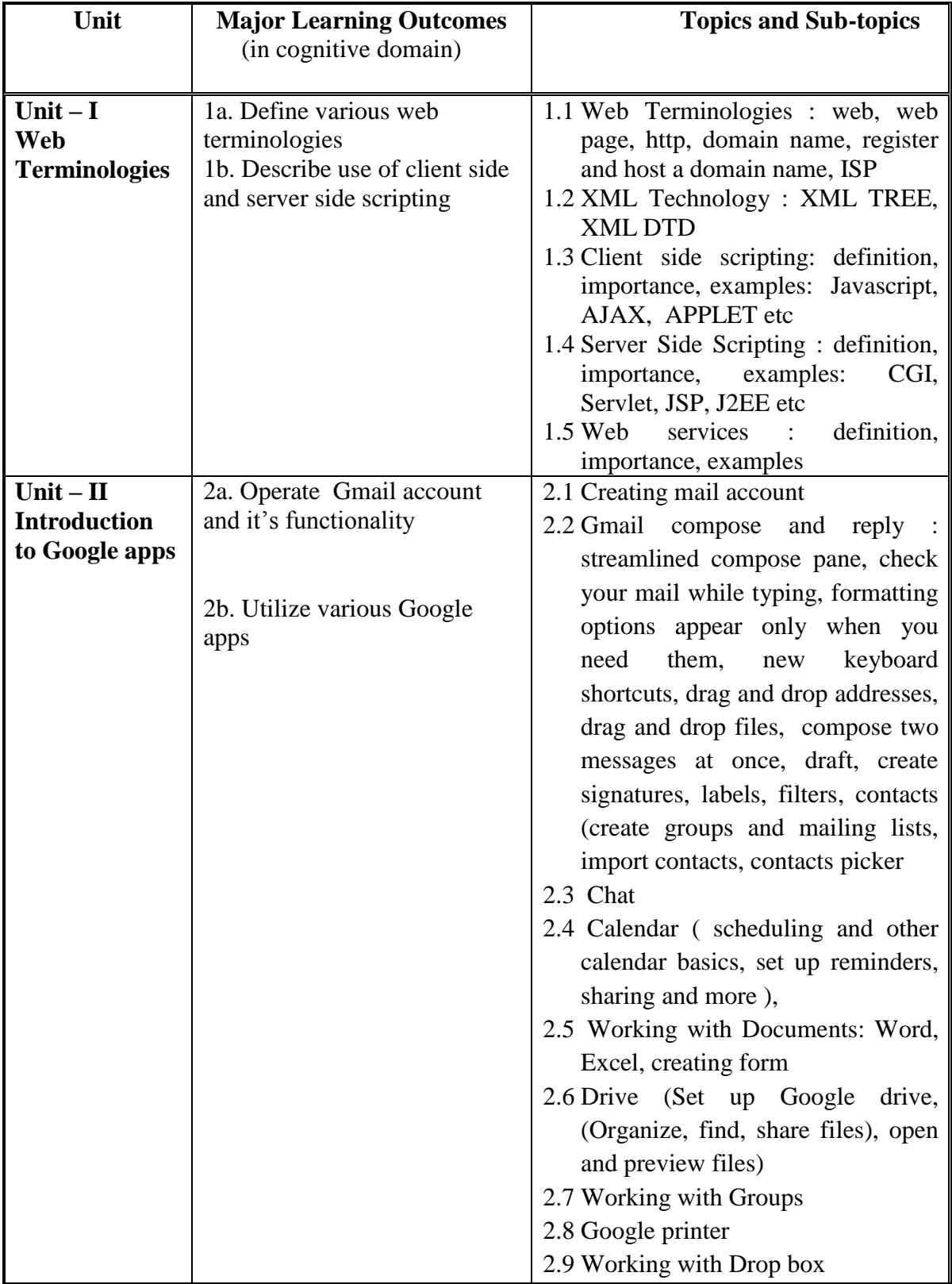

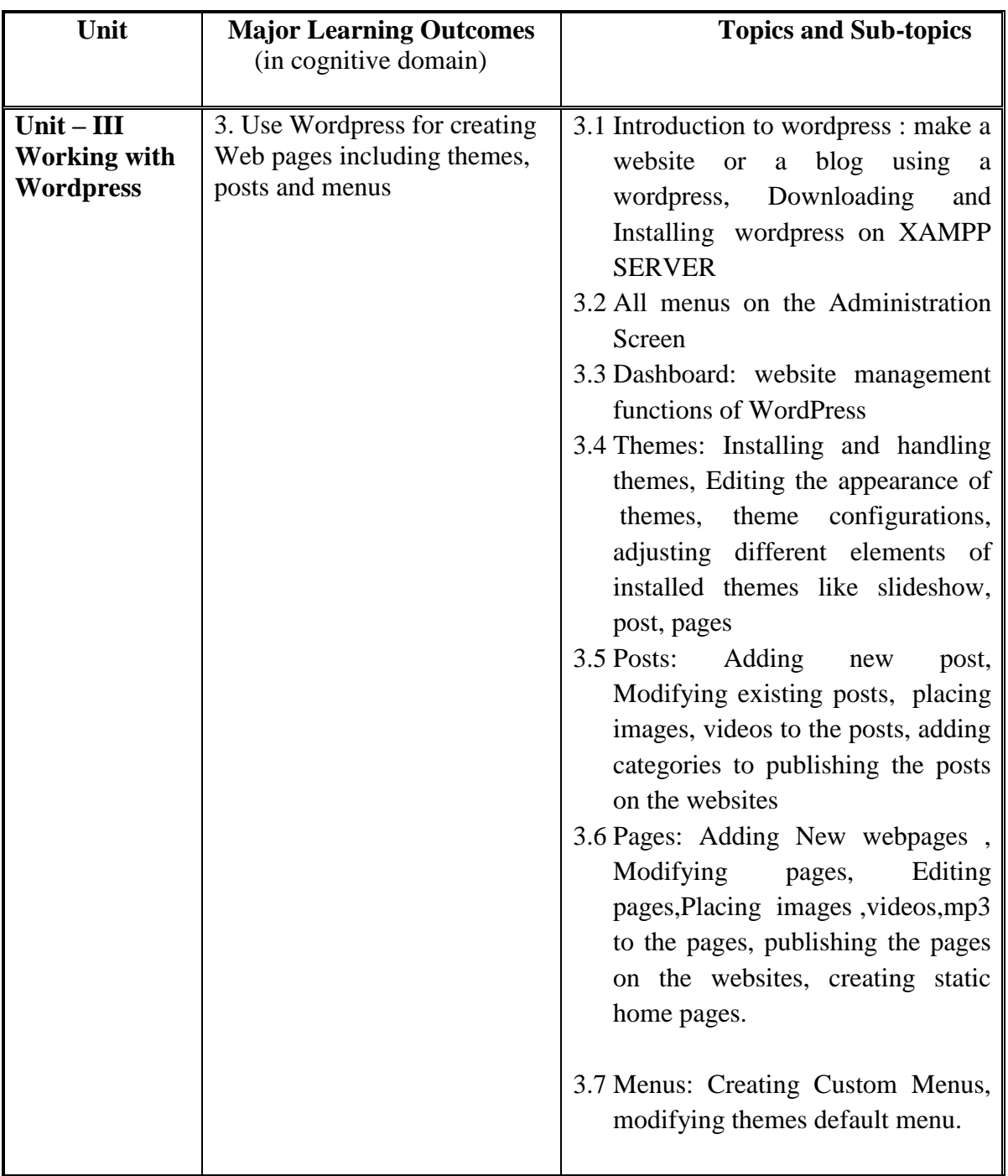

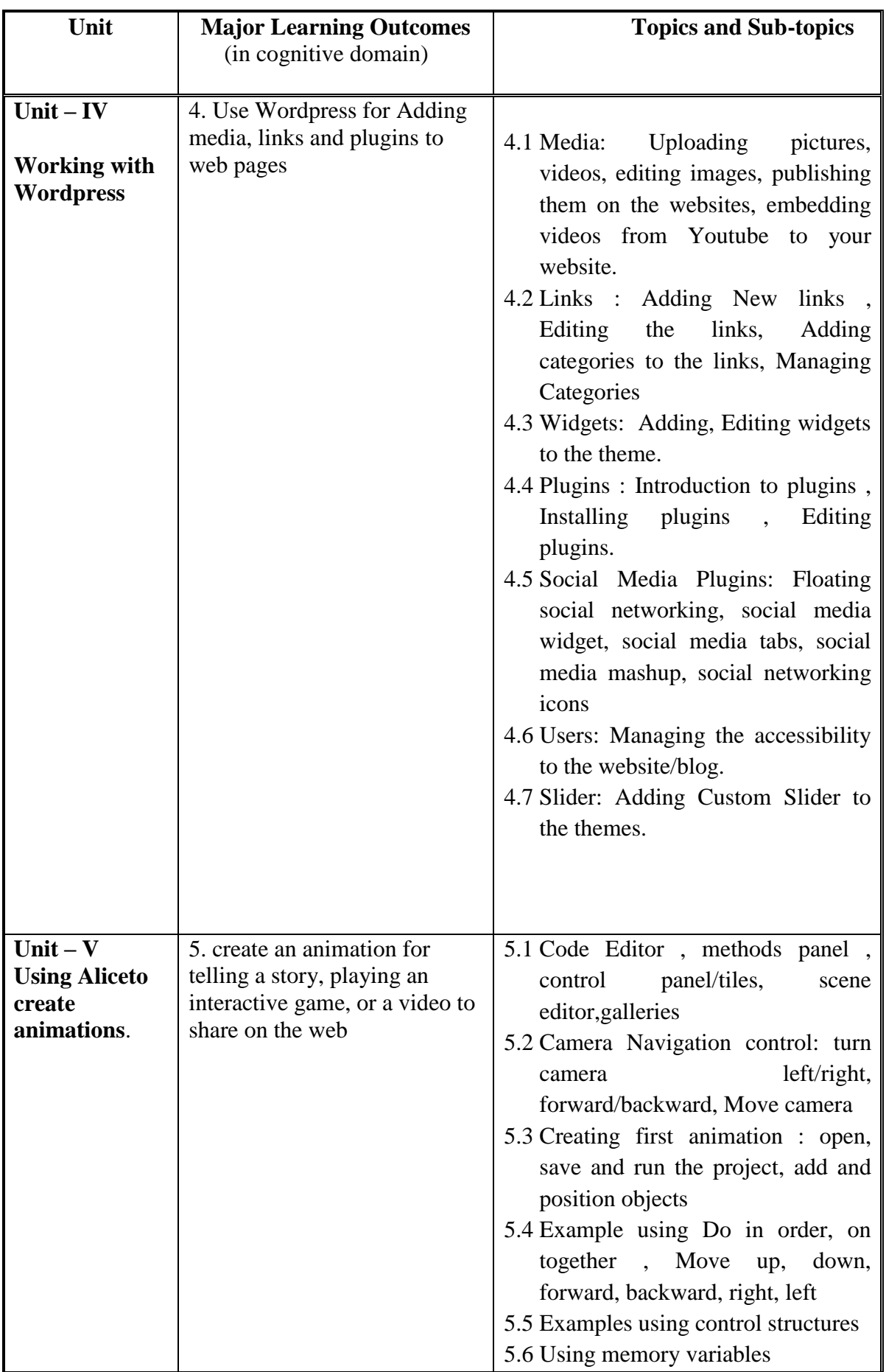

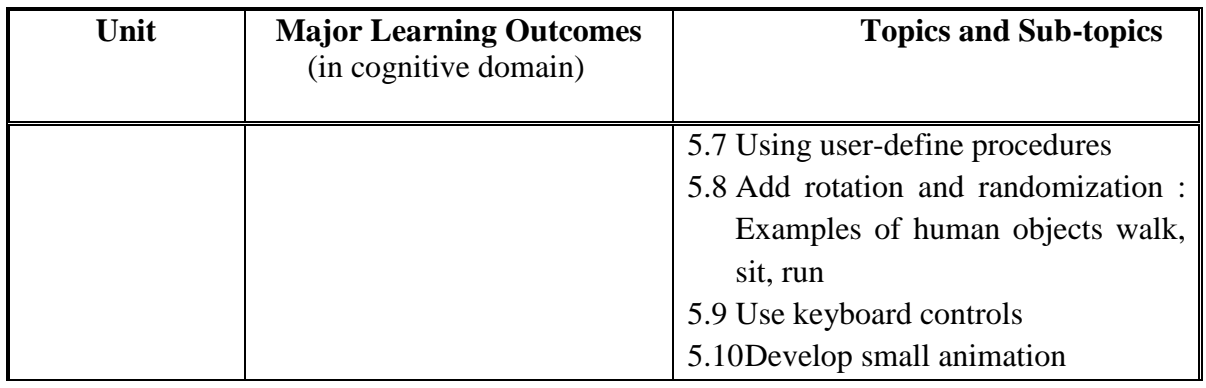

#### **6. SUGGESTED SPECIFICATIONTABLE WITH HOURS&MARKS (THEORY)**

**Note: There is no end of the term exam in this course and hence this table is not** 

#### **applicable.**

#### **7. SUGGESTED LIST OF EXERCISES/PRACTICALS**

The practical/exercises should be properly designed and implemented with an attempt to develop different types of skills **(outcomes in psychomotor and affective domain)** so that students are able to acquire the competencies/programme outcomes. Following is the list of practical exercises for guidance.

*Note: Here only outcomes in psychomotor domain are listed as practical/exercises. However, if these practical/exercises are completed appropriately, they would also lead to development of certain outcomes in affective domain which would in turn lead to development of Course Outcomes related to affective domain. Thus over all development of Programme Outcomes (as given in a common list at the beginning of curriculum document for this programme) would be assured.* 

*Faculty should refer to that common list and should ensure that students also acquire outcomes in affective domain which are required for overall achievement of Programme Outcomes/Course Outcomes.*

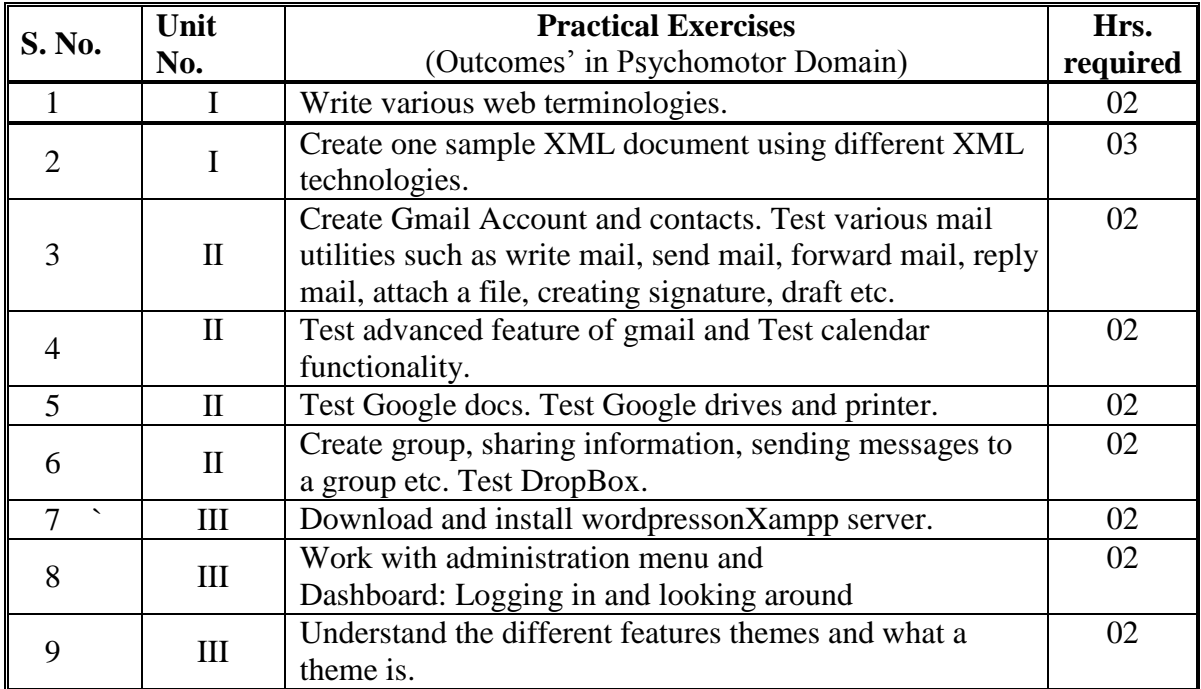

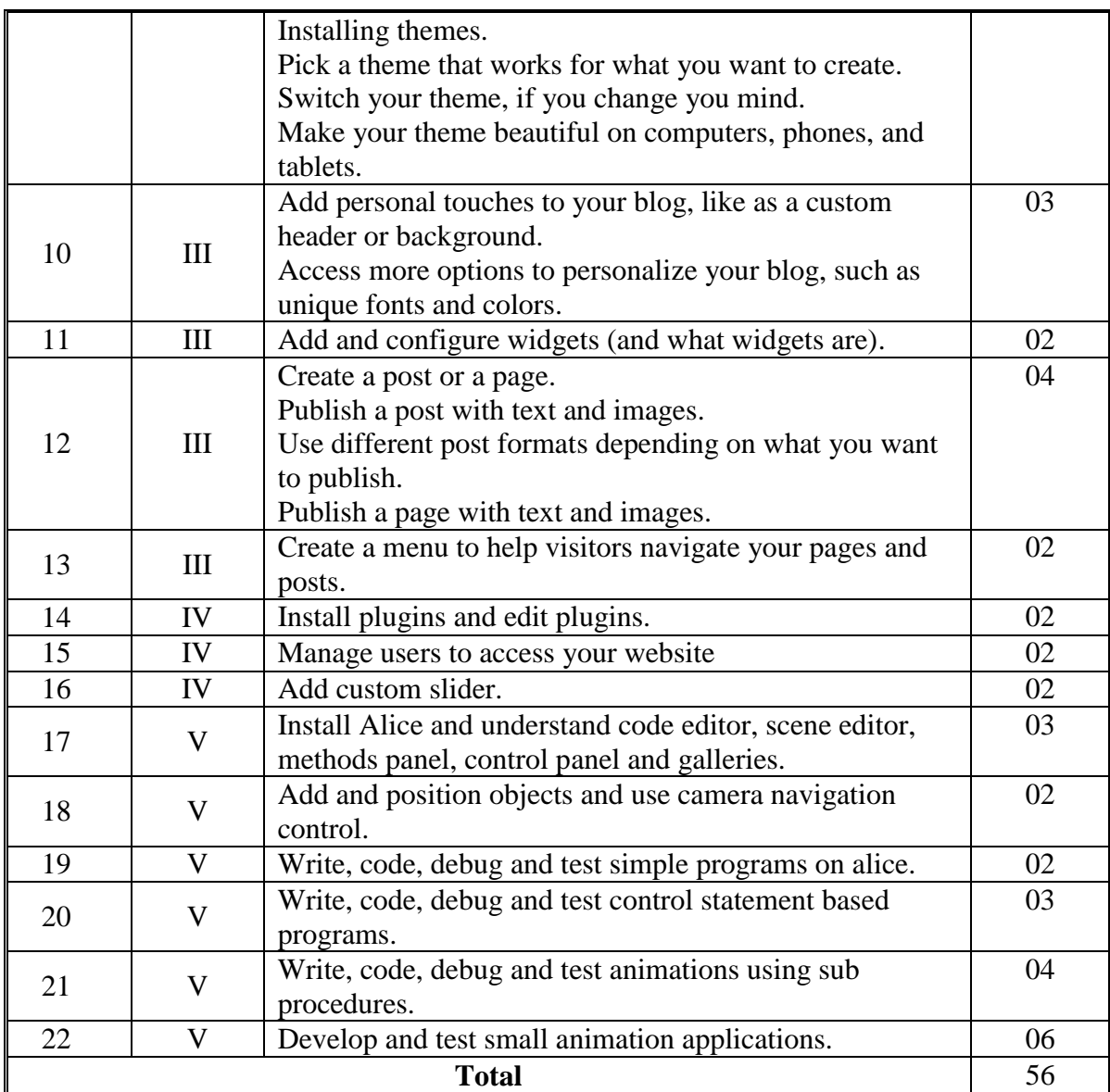

## **8. SUGGESTED LIST OF STUDENT ACTIVITIES**

Following is the list of proposed student activities like:

- i. Develop small website for some commercial or educational or personal purpose using tools covered in the course
- ii. Presentation of website developed

# **9. SPECIAL INSTRUCTIONAL STRATEGIES (if any)**

Students should be encouraged to give hands-on on each tool to create a professional looking web site under close guidance of teacher

# **10. SUGGESTED LEARNING RESOURCES**

**A) List of Books**

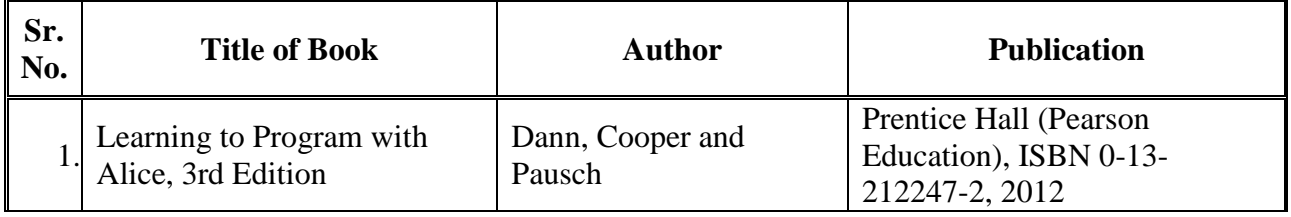

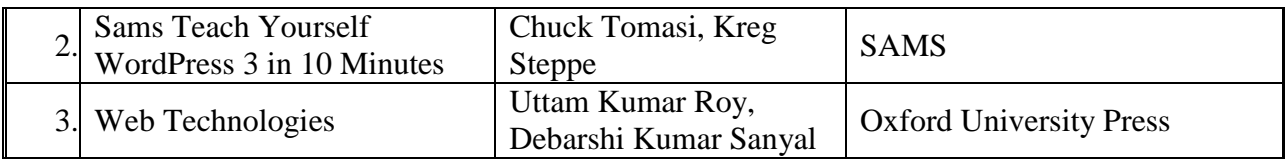

# **B) List of Major Equipment/ Instrument with Broad Specifications**

- a. Internet Connection for Google apps
- b. Computer with latest configuration

## **C) List of Software/Learning Websites**

- a. Softwares
	- i. Latest version of Wordpress
	- ii. Xampp server
	- iii. Latest version of Alice
- b. Learning websites
	- i. <http://www.andrew.cmu.edu/user/dslater/screencasts/index.html> (Video tutorial for Alice)
	- ii. http://www.w3schools.com/
	- iii. [http://www.alice.org/3.1/materials\\_videos](http://www.alice.org/3.1/materials_videos) (Video tutorial for Alice)
	- iv. [http://www.alice.org/3.1/materials\\_download](http://www.alice.org/3.1/materials_download) (Lab exercises for Alice)
	- v. [http://learn.wordpress.com](http://learn.wordpress.com/)
	- vi. <http://learn.googleapps.com/training-videos>
	- vii. [http://www.1stwebdesigner.com/wordpress/wordpress-step-by-step](http://www.1stwebdesigner.com/wordpress/wordpress-step-by-step-beginners-guide/)[beginners-guide/](http://www.1stwebdesigner.com/wordpress/wordpress-step-by-step-beginners-guide/)
	- viii. [http://www.free-ebooks.net/ebook/WordPress-for-Beginners-Easy-as-](http://www.free-ebooks.net/ebook/WordPress-for-Beginners-Easy-as-1-2-3/pdf?dl&preview)[1-2-3/pdf?dl&preview](http://www.free-ebooks.net/ebook/WordPress-for-Beginners-Easy-as-1-2-3/pdf?dl&preview)
	- ix. [http://www.graphicrating.com/2009/07/31/wordpress-tutorials-and](http://www.graphicrating.com/2009/07/31/wordpress-tutorials-and-resources-for-designers-and-developers/)[resources-for-designers-and-developers/](http://www.graphicrating.com/2009/07/31/wordpress-tutorials-and-resources-for-designers-and-developers/)
	- x. <http://www.bgsu.edu/downloads/cio/file9350.pdf>
	- xi. [http://www.amazon.com/Sams-Teach-Yourself-WordPress-](http://www.amazon.com/Sams-Teach-Yourself-WordPress-Minutes/dp/0672335468/)[Minutes/dp/0672335468/](http://www.amazon.com/Sams-Teach-Yourself-WordPress-Minutes/dp/0672335468/)

## **11. COURSE CURRICULUM DEVELOPMENT COMMITTEE Faculty Members from Polytechnics**

- **Prof. R. M. Shaikh,** H.O.D Computer Department, K. D. Polytechnic, Patan
- **Prof. K. N. Raval**, H.O.D Computer Department, R. C. Technical Institute, Ahmedabad
- **Prof. Manisha P Mehta**, Sr. Lecturer in Computer Technology, K. D Polytechnic, Patan
- **Prof. R. M. Shah**, Sr. Lecturer in Computer Technology, Government Polytechnic, Ahmedabad

# **Coordinator and Faculty Members from NITTTR Bhopal**

- **Dr. Sanjay Agrawal**, Professor, Dept. of Computer Engineering and Applications
- **Dr. R. K. Kapoor**, Associate Professor, Dept. of Computer Engineering and Applications